## **REDQUANT HPN**

Kit para el diagnóstico de Hemoglobinuria Paroxística Nocturna en eritrocitos por citometría de flujo

## **Para uso diagnóstico in vitro en combinación con el kit CELLQUANT HPN (Ref. 7201)**

 $\epsilon$ 

*Kit de 12 determinaciones* **Ref. 7301**

## **1 INTRODUCCIÓN**

La Hemoglobinuria Paroxística Nocturna (HPN) es una enfermedad clonal, adquirida y rara, que se manifiesta por una anemia hemolítica intravascular caracterizada por la lisis de los glóbulos rojos.

La HPN es el resultado de un defecto en el gen PIG-A que impide la síntesis de glicosilfosfatidilinositol (o GPI) necesario para el anclaje a la membrana de ciertas proteínas. El CD55 y el CD59 son moléculas GPI-ancladas y están implicadas en la protección de las células contra la lisis realizada por el complemento.

En la HPN, las células presentan un déficit en CD55 y CD59, por lo que son sensibles a la acción del complemento.

## **2 MÉTODO**

Análisis de citometría de un solo color de los antígenos de superficie de los glóbulos rojos CD55 y CD59. La proporción relativa de glóbulos rojos deficientes en CD55 y CD59 se determina por microesferas precalibradas en base a las que se fija un umbral de discriminación. Este método establece una región de análisis en la que se localizan sólo los glóbulos rojos deficientes en CD55 y CD59 y de esta forma pueden distinguirse de los glóbulos rojos normales.

# **3 REACTIVOS**

- • **Reactivo 1:** 1 vial de 15 mL de diluyente, concentrado 10 veces. • **Reactivo 2a:** 1 vial de 240 µL de AcM anti CD55. • **Reactivo 2b:** 1 vial de 240 µL de AcM anti CD59. • **Reactivo 3a:** 1 vial de 480 µL de microesfera α precalibrada. Esta microesfera proporciona un valor α para la interpretación del déficit de CD55. • **Reactivo 3b:** 1 vial de 480 µL de microesfera β precalibrada. Esta microesfera proporciona un valor β para la interpretación del déficit de CD59. Los valores α y β se indican en la hoja de calibración incluida en cada kit. Los valores α y β pueden variar de un lote a otro.
- • **Reactivo 4:** 1 vial de 960 µL de reactivo de revelado, Ac policlonal anti IgG de ratón marcado con FITC.

Para evitar las contaminaciones entre los reactivos, el soporte presenta un sitio concreto para dejar cada tapón.

## **4 PRECAUCIONES**

- Respetar las buenas prácticas de laboratorio.

- Todos los reactivos contienen azida sódica como conservante. Es preciso eliminar con precaución estos reactivos que contienen azida sódica. Si estas soluciones se vierten en el desagüe del lavabo, mezclar con abundante agua para evitar la formación de azidas metálicas que, si están concentradas, pueden provocar explosiones.

- Considerar la sangre como un producto potencialmente infeccioso.

- Los residuos se eliminarán con arreglo a la reglamentación local vigente.

## **5 MATERIAL NECESARIO PERO NO SUMINISTRADO**

- Agitador tipo Vortex.
- Cronómetro.
- Citómetro.

•

- Tubos de hemólisis para citómetro.
- Pipetas ajustables con puntas desechables (10 µL a 1 mL).
- Pipetas (1 y 2 mL).
- Agua destilada.

## **.**<br>6 RECONSTITUCIÓN Y CONSERVACIÓN DE LOS REACTIVOS

Conservados a 2-8°C en su embalaje original, los reactivos son estables hasta la fecha de caducidad indicada en el kit. \*

• **Reactivo 1** \*\*:

Estabilidad tras la apertura: 2 meses a 2-8°C, en ausencia de contaminación. Preparar **una dilución al 1/10** en agua destilada. Preparar el volumen necesario para la serie a ensayar.

Estabilidad tras la dilución: 15 días a 2-8°C.

## • **Reactivos 2a, 2b y 4:**

Listos para usar. Estabilidad tras la apertura: 2 meses a 2-8°C, en ausencia de contaminación.

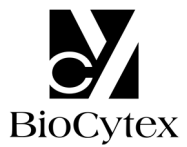

• **Reactivos 3a y 3b: Tras agitar con vortex durante 5 segundos,** los reactivos están listos para usar. Estabilidad tras la apertura: 2 meses a 2-8°C, en ausencia de contaminación.

#### **Advertencias:**

#### \* No congelar el kit.

\*\* La presencia de cristalización no altera la calidad del reactivo. Incubar a 37 °C hasta la total disolución de los cristales.

#### **7 OBTENCIÓN Y TRATAMIENTO DE LA MUESTRA**

#### **7.1 Obtención:**

- Utilizar tubos para extracción no humedecibles (plástico o vidrio siliconado)
- Anticoagulante: EDTA (K3)

#### **7.2 Conservación de la muestra:**

- La muestra debe procesarse en las **8 horas** siguientes a la extracción de sangre para evitar una disminución de la expresión de los antígenos CD55 y CD59.

- Conservar a temperatura ambiente (18-25 °C).
- No congelar la muestra.

#### **8 PROCEDIMIENTO**

Nota: como el volumen utilizado de cada reactivo es muy pequeño, es imprescindible que se deposite en el fondo de los tubos.

Todos los reactivos deben encontrarse a **temperatura ambiente**.

En cada serie a ensayar se debe utilizar una preparación de microesferas α y β. Una serie puede incluir hasta 6 muestras.

**Como control de calidad, recomendamos utilizar en paralelo una muestra normal y una muestra diagnosticada HPN en cada serie de pruebas.** 

#### **8.1 Preparación de la muestra:**

Marcar un tubo como T0.

- Tras homogeneizar la muestra sanguínea, pipetear **10 µL** de sangre total en el tubo T0.

- Añadir **1,5 mL** de reactivo 1 diluido.
- Homogeneizar el tubo T0 con un agitador de tipo Vortex durante **5 segundos**.

#### **8.2 Preparación de las microesferas** α **y** β**:**

En una gradilla, colocar 2 tubos marcados como T1 y T2.

Resuspender con vortex los reactivos 3a y 3b.

- En el tubo T1: pipetear **40 µL** de reactivo 3a (microesfera α).
- En el tubo T2: pipetear **40 µL** de reactivo 3b (microesfera β).

#### **8.3 Inmunomarcaje de la muestra:**

Marcar otros 2 tubos como T3 y T4.

En cada uno de los tubos T3 y T4:

- Pipetear **20 µL** de muestra diluida obtenida en el tubo T0.

#### **Nota: Se debe eliminar cualquier gota de muestra que quede en la parte superior del tubo o en la pared interna para evitar los riesgos de contaminación que puedan falsear los resultados.**

- En el tubo T3, pipetear **20 µL** de reactivo 2a (AcM anti CD55).
- En el tubo T4, pipetear **20 µL** de reactivo 2b (AcM anti CD59).
- Homogeneizar los 2 tubos con un agitador de tipo Vortex durante **2 segundos**.
- Incubar **8-12 min** a temperatura ambiente.

#### **8.4 Revelado:**

En cada uno de los tubos de T1 a T4:

- Distribuir **20 µL** de reactivo 4.
- Homogeneizar los 4 tubos con un agitador de tipo Vortex durante **2 segundos**.
- Incubar **8-12 minutos** a temperatura ambiente.
- Añadir **2 mL** de reactivo 1 diluido en cada tubo T1, T2, T3 y T4.

Las muestras así tratadas se pueden conservar a 2-8 °C durante un máximo de **4 horas** antes de efectuar el análisis citométrico.

#### **8.5 Lectura citométrica:**

Para efectuar la lectura citométrica, consultar el manual de utilización del aparato suministrado por el fabricante.

El parámetro para el cálculo estadístico de las medias de fluorescencia es la media geométrica (Mn (x) o GeoMean según el citómetro).

Antes del análisis, homogeneizar cada tubo con un agitador tipo Vortex.

#### **Esta prueba requiere el análisis de 10.000 glóbulos rojos (o microesferas) por tubo.**

## • **Análisis de las microesferas** α **y** β**: tubos T1 y T2 (Figs. 1)**

#### Construir un citograma FS LOG vs SS LOG.

Trazar una ventana de análisis "A" alrededor de la principal población de microesferas α o β (Fig. 1a).

Crear un histograma FL1 LOG.

Limitar este histograma con la ventana de análisis "A".

Obtener la media de fluorescencia (MFI) de las microesferas α y β sobre el total del histograma (Figs. 1b y 1c, cursores "B" y "E").

**En condiciones de análisis óptimas, el pico de la microesfera** β **debe colocarse en la 3ª década (10<sup>2</sup> -10<sup>3</sup> ) sobre el histograma FL1. Para conseguirlo, ajustar el voltaje del fotomultiplicador FL1.** 

**Fig. 1a**: Citograma de las microesferas α o β

**FS LOG**

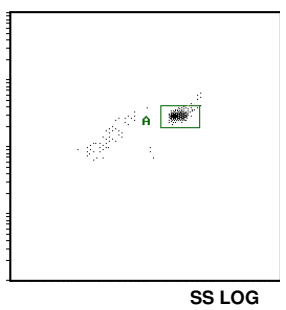

**Fig. 1b:** Histograma de la microesfera β **Fig. 1c:** Histograma de la microesfera α

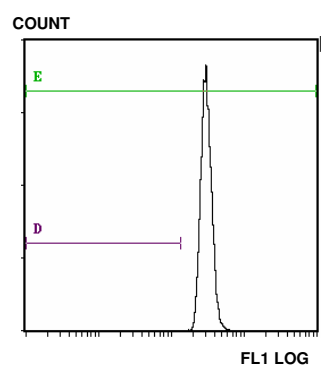

**COUNT**

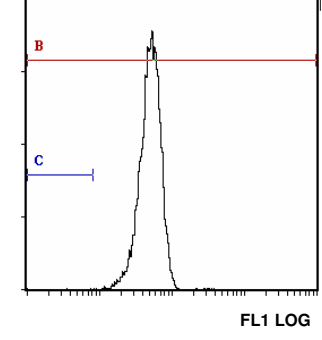

#### • **Análisis de las muestras: tubos T3 (CD55) y T4 (CD59) (Fig. 2)**

**No variar los ajustes de fluorescencia FL1 LOG (voltaje del fotomultiplicador, PMT FL1) anteriormente fijados.** 

En el histograma FS LOG vs SS LOG, aislar la población de glóbulos rojos que nos interesa con la ventana de análisis F (Fig. 2).

**Fig. 2:** Colocación de la ventana de análisis "F" alrededor de la población de glóbulos rojos

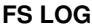

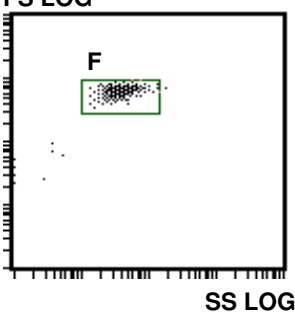

En el histograma FL1 LOG, limitado por la ventana de análisis "F" de los glóbulos rojos: Tubo T3: obtener el porcentaje de células situadas en el cursor "C". Tubo T4: obtener el porcentaje de células situadas en el cursor "D".

#### **9 RESULTADOS E INTERPRETACIÓN DE LA PRUEBA**

#### **Advertencia: Esta prueba sólo se puede aplicar cuando las intensidades de fluorescencia se expresan en unidades lineales y no en número de canal.**

Según los procedimientos indicados para muestras sin clon deficiente, los cursores "C" y "D" no contienen más de un **3%** de células.

#### **Ejemplo de marcajes CD55 y CD59 en glóbulos rojos y granulocitos (muestra normal):**

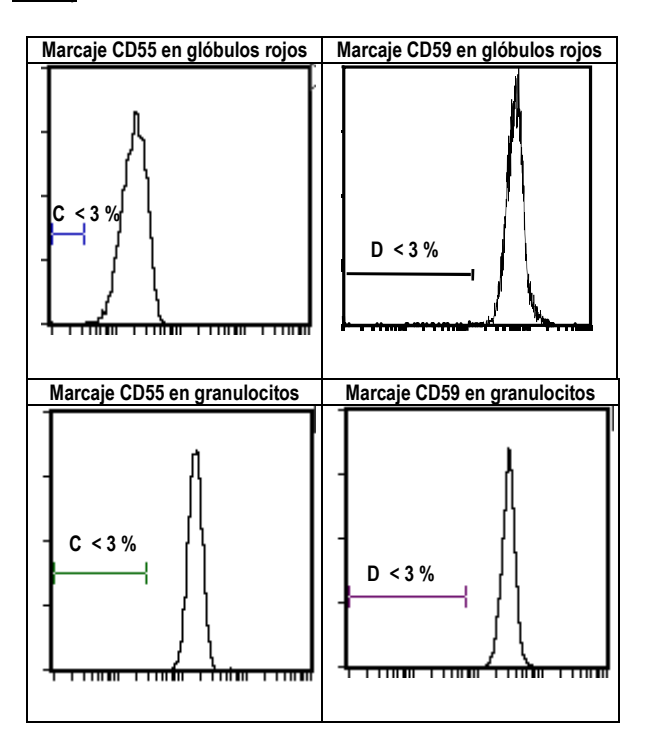

#### • **Colocación de las regiones de interpretación (Figs. 1b y 1c)**

En cada uno de los dos histogramas FL1 LOG limitados por la ventana "A", colocar dos cursores "C" y "D" correspondientes a la localización esperada de las células deficientes de la siguiente manera: el extremo izquierdo del cursor (Min, left) debe situarse en el primer canal y el extremo derecho del cursor (Max, right) en una intensidad de fluorescencia (IF) obtenida por las siguiente fórmulas de cálculo:

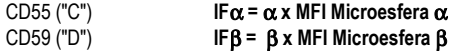

Los valores  $\alpha$  y β son indicados en la hoja de calibración incluida en el kit.

#### **Interpretación de la prueba:**

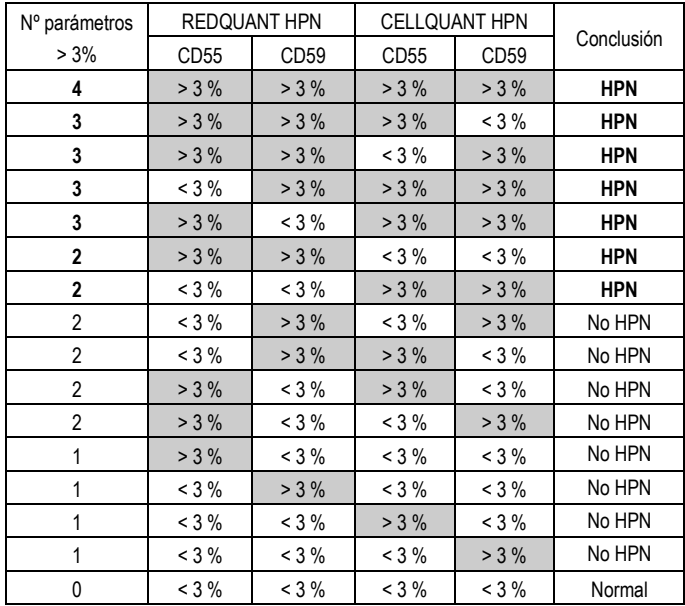

a- Si 3 o 4 parámetros / 4 son > 3%, se establece que la muestra es **HPN**.

b- Si 2 parámetros CD55 y CD59 en una misma población (bien granulocitos, bien glóbulos rojos) son > 3%, se establece que la muestra es **HPN**.

c- Si 2 parámetros / 4 son > 3% (diferentes a los del caso b citado anteriormente) o 1 parámetro / 4 es > 3%, no se establece que la muestra es HPN. Se recomienda realizar una prueba de confirmación en un plazo no lejano.

d- Si 0 parámetro / 4 es > 3%, la muestra es normal.

**Ejemplos de marcajes CD55 y CD59, sobre dos muestras HPN, en glóbulos rojos y granulocitos:**

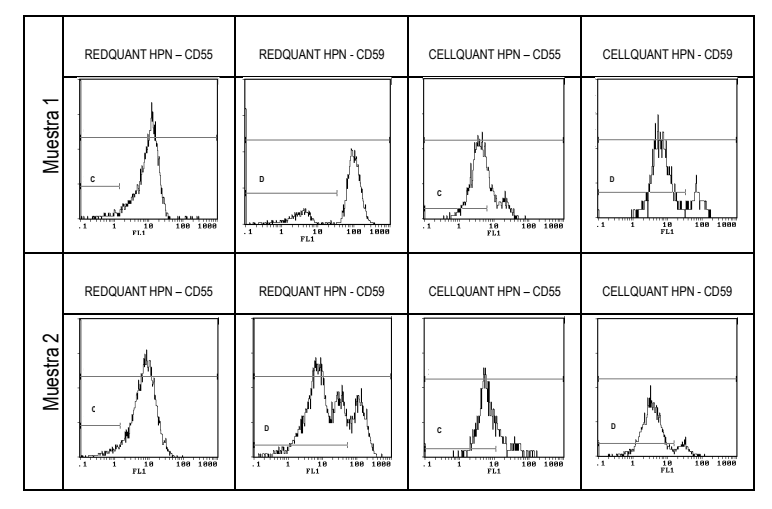

#### **10 LIMITACIONES DEL KIT**

#### **10.1 Microcitosis:**

En las muestras que presentan microcitosis (glóbulos rojos de tamaño pequeño) se puede obtiener como artefacto porcentajes de células deficientes > 3%.

#### **10.2 Transfusión:**

Los pacientes que hayan recibido recientemente una transfusión no se pueden estudiar con el kit REDQUANT HPN. La transfusión enmascara la posible deficiencia de CD55 y/o CD59 por lo que se puede obtener un resultado falso negativo (se establece que la muestra es falsamente normal).

#### **11 ESPECIFICACIONES**

La prueba se ha validado para los instrumentos Becton Dickinson tipo FACSCan y Beckman Coulter tipos XL y XL MCL (sistema logicial II).

#### **11.1 Sensibilidad (para la utilización combinada de los kits REDQUANT HPN y CELLQUANT HPN):** 100%

Las 23 muestras HPN se han confirmado como HPN con el uso combinado de los kits CELLQUANT HPN y REDQUANT HPN (3) .

#### **11.2 Límite de detección:**

0% de células deficientes en CD55 y en CD59.

#### **11.3 Rango de medida:**

De 0% a 24,8% de células deficientes en CD55. De 0,1% a 58% de células deficientes en CD59.

#### **11.4 Repetibilidad de la prueba:**

4 muestras normales tratadas 5 veces con el mismo kit.

En todos los ensayos se obtienen porcentajes de células deficientes en CD55 y en CD59 inferiores al 3%.

#### **11.5 Reproducibilidad en el lote:**

Una muestra normal tratada con 6 kits diferentes tomados al azar de un mismo lote. Todas las pruebas dan porcentajes de células deficientes en CD55 y en CD59 inferiores al 3%.

## **12 CAUSAS DE ERROR**

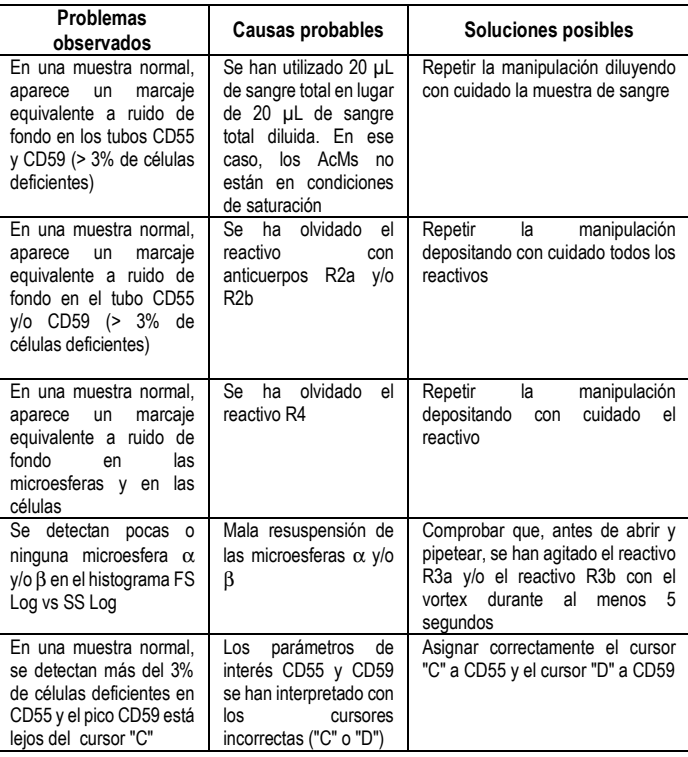

## **13 RESPONSABILIDAD**

La utilización en diagnóstico *in vitro* sólo es válida si se aplica estrictamente el procedimiento descrito en la ficha técnica **y si los kits REDQUANT HPN y CELLQUANT HPN se utilizan en combinación**.

Cualquier modificación o cambio así como el uso de reactivos de otros lotes puede influir en los resultados de la prueba. En este caso no se aceptará ninguna discusión ni cambio del producto.

#### **14 BIBLIOGRAFÍA**

1- KISHIMOTO T. *et al.,* Leucocyte Typing VI, Garland Publishing Inc, White Cell Differentiation Antigens. 1996, 519-520, 521-522.

2- SCHLOSSMAN SF. *et al.*, Leucocyte Typing V, Oxford University Press, White Cell Differentiation Antigens. 1995, 1468-1471.

3- OELSCHLAEGEL U. *et al*., Clin Lab Haem. 2001, 23: 81-90.

## **15 SÍMBOLOS**

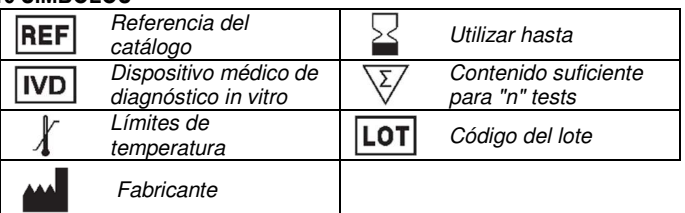

**BIOCYTEX 140 CH. DE L'ARMEE D'AFRIQUE 13010 MARSEILLE FRANCIA TEL: +33 (0) 4 96 12 20 40 FAX: +33 (0) 4 91 47 24 71**